## Kontingenční tabulky v MS Excel

#### Sleva 10% při objednání 2 a více účastníků sleva bude odečtena ze zobrazené ceny

#### Videokurz

Videokurz si můžete pustit kdykoli, možnost opětovného přehrávání.

Cena bez DPH

3 490,00 Kč .<br>4 222,90 Kč s DPH

#### Profil lektora Jaroslav Nedoma

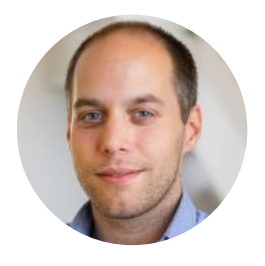

je lektorem kancelářských aplikací MS Office. Zároveň je člověkem, který zpracovává řadu analýz a statistických údajů, které souvisí s tabulkovým editorem MS Excel. Díky tomu je schopen na semináři předat informace z praxe. Na semináři se setkáte s minimem teoretizování. Naučí Vás řadu operací a "vychytávek", které maximálně usnadní ovládání Vašich aplikací. V současnosti se věnuje vývoji několika webových projektů, díky kterým získává zkušenosti z obchodu, propagace a zároveň prohlubuje své znalosti z oboru IT, zejména tvorby webových stránek a databází. Protože je pro něj školení posláním i koníčkem, nikoliv povinností, je každá pozitivní reakce na jeho práci důvodem, proč školit dál.

18 lekcí, celkem 7 hodin videonávodů na téma kontingenčních tabulek. Lekce můžete neomezeně přehrávat po dobu jednoho roku, ke každé lekci jsou vám k dispozici příklady ke stažení. Získejte přehled, jak si co nejjednodušeji "vytáhnout" smysluplné informace i z rozsáhlé tabulky zdánlivě nesouvisejících dat. Zjistěte na pár kliknutí, který produkt je nejprodávanější, jak se mění prodeje produktu v čase, jaká je efektivita jednotlivých marketingových nástrojů při hodnocení reklamní kampaně a **mnoho dalšího.**

## Cíl semináře

Cílem videokurzu je ukázat uživatelům a naučit je pracovat s kontingenčními tabulkami jako nástrojem pro snadné vytváření a správu datových sestav. Během několika málo okamžiků poskládáme přehledné sestavy ze zdrojových dat, které může představovat tabulka o pár desítkách až stovkách tisíc záznamů. Uživatel si tak dokáže uspořádat data pro snazší přehled a relativně snadno je analyzovat díky tomuto mocnému nástroji. Seminář má za cíl ukázat i další nástroje, které ve spojení s kontingenčními tabulkami dokáží ušetřit nemálo času.

Ukázkové video si můžete prohlédnout na tomto [odkazu.](https://vimeo.com/509533071/9ad29cb54f) Lekce zdarma pro vyzkoušení je k dispozici na tomto [odkazu.](https://vimeo.com/509269497/c3e35a7a23)

## Komu je seminář určen

Videokurz je určen uživatelům MS Excel, pro které je důležité získat z rozsáhlých tabulek přehledný a vypovídající výstup, se kterým lze dále pracovat či prezentovat jeho výstupy.

#### Program

18 lekcí, celkem 7 hodin videonávodů na téma kontingenčních tabulek. Lekce můžete neomezeně přehrávat po dobu jednoho roku, ke každé lekci jsou vám k dispozici příklady ke stažení.

- 1. Úvod do kontingenčních tabulek
- 2. Jak spustit průvodce kontingenční tabulkou
- 3. Aktualizace a změna zdroje dat KT
- 4. Styly, souhrny, rozložení a další možnosti nastavení
- 5. Nastavení polí hodnot agregační funkce, různé zobrazení hodnot v KT (např. %)
- 6. Slučování dat z více oblastí více oblastí v jednom sešitě do jedné sumarizační tabulky
- 7. Externí zdroj dat připojení externí databáze Access a práce s daty v KT
- 8. Tvorba KT z více tabulek za pomocí tvorby relací ukázka funkce SVYHLEDAT i nástroje Power Query a porovnání obou možností
- 9. KT z jiné KT KT jako zdroj dat pro jinou KT
- 10. Filtr, řazení a průřezy
- 11. Výpočty v KT počítaná pole a položky
- 12. Seskupování dat text, čísla, data
- 13. Funkce ZÍSKATKONTDATA práce s daty KT
- 14. Kontingenční graf vizualizace dat z KT
- 15. Souhrny jako alternativa KT
- 16. Makra ukázka automatizace aktualizace pomocí událostních maker
- 17. Příklad příprava tabulky pro vytvoření KT
- 18. Příklad spojení více tabulek z více sešitů pomocí Power Query

### Další informace

Určeno pro uživatele s verzí MS Excel 2016, 2013, 2010 a 2007.

Forma semináře - videokurz. Není potřeba nic instalovat ani stahovat. Po úhradě faktury obdržíte e-mail s instrukcemi k prvnímu přihlášení (nastavení hesla) a následně už máte neomezený přístup k videím, které si může přehrávat minimálně po dobu 12 měsíců. Licenci k přehrávání videokurzu lze použít pouze na jednom zařízení.

Po absolvování videokurzu můžete vyplnit test. Při úspěšnosti 80% a více obdržíte e-mailem osvědčení o úspěšném absolvování kurzu, které můžete využít ve svém CV v části o doplňkovém odborném vzdělávání.

eduzone®

# Objednávka: Kontingenční tabulky v MS Excel

#### Sleva 10% při objednání 2 a více účastníků sleva bude odečtena ze zobrazené ceny

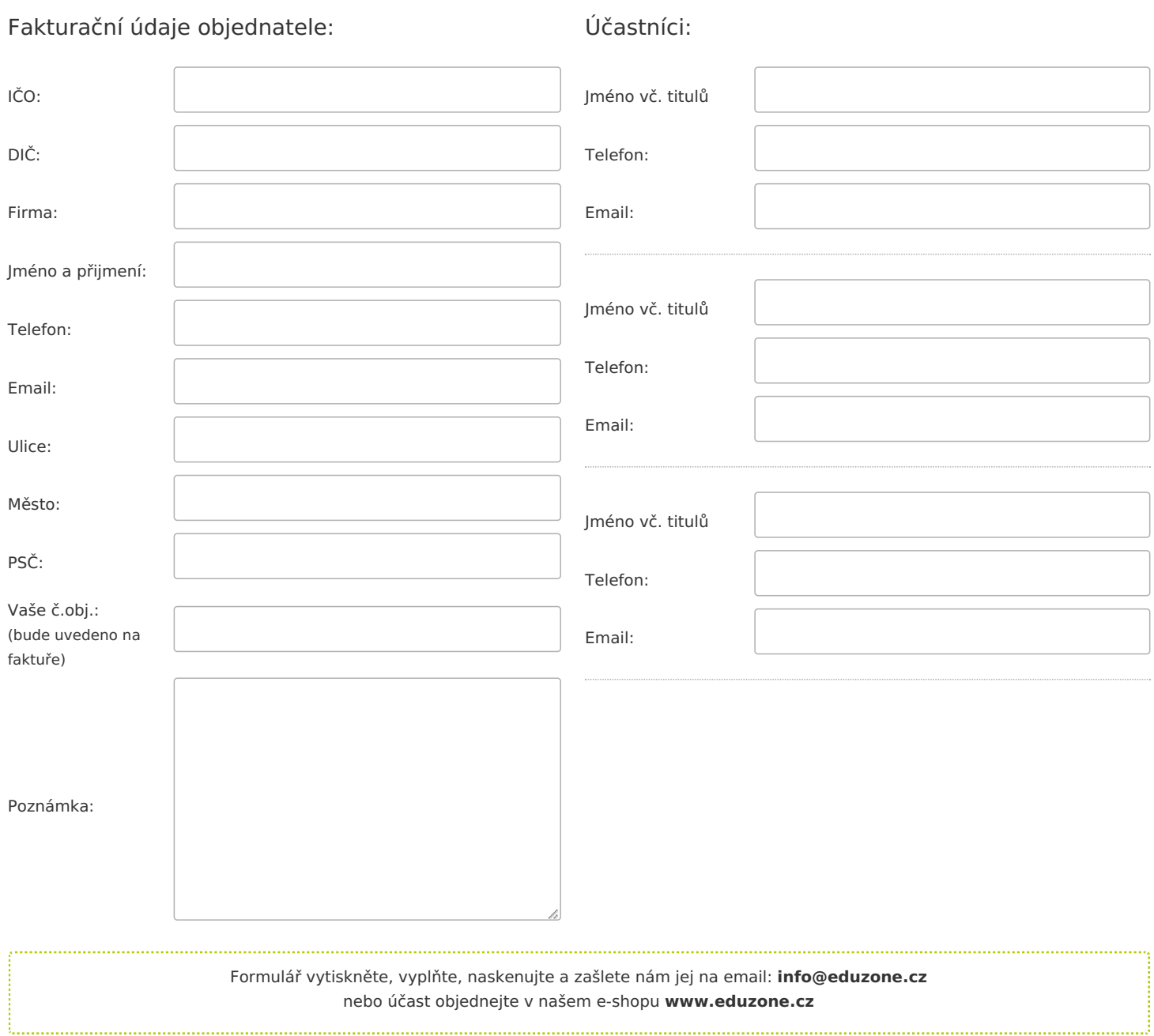